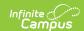

## **Special Education Child Find (Indicator 11) (Oregon)**

Last Modified on 04/05/2024 8:51 am CDT

Report Logic | Report Editor | Generate the Report | Report Layout

Tool Search: OR Special Education Collection

The Special Education Child Find (Indicator 11) Report returns the number of students who have parent/guardian consent to evaluate and whose initial evaluations for eligibility under IDEA were completed within the 60 school-day timeline or not, regardless of the final eligibility determination. One record per student's locked OR Data Plan IEP reports when the Evaluation Type selected is Initial, Consent to Evaluate is not blank, and the Eligibility Determination Date falls between July 1st and June 30th of the reporting school year.

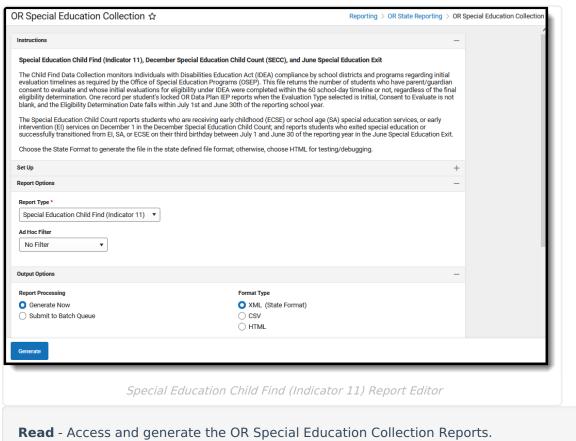

Write - N/A

Add - N/A

Delete - N/A

For more information about Tool Rights and how they function, see the Tool Rights article.

#### **Report Logic**

A student must have a State ID in order to report and be actively enrolled in at least one calendar

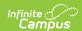

on or between July 1 and June 30 of the selected school year.

The student must have an OR Data Plan IEP active on or between July 1 and June 30 of the selected school year. Both Locked and Unlocked Plans report, but the following requirements are necessary:

| Locked OR Data Plan IEP                                                                     | Unlocked OR Data Plan IEP                                                                                  |
|---------------------------------------------------------------------------------------------|----------------------------------------------------------------------------------------------------|
| The IEP must have an Evaluation Type of Initial assigned on the Special Ed Document Editor. | A Primary Disability must be selected.                                                                     |
| The Evaluation Consent Revoked checkbox must NOT be marked.                                 | An Evaluation Consent Date must be entered.                                                                |
|                                                                                             | The Special Education Eligibility must be selected.                                                        |
|                                                                                             | The Evaluation Consent Revoked checkbox must NOT be marked.                                                |
|                                                                                             | The Evaluation must be the INITIAL Evaluation.                                                             |
|                                                                                             | The Eligibility Determination Date must fall on or between July 1 and June 30 of the selected school year. |

Students are NOT included in the report when:

- The Enrollment record is marked as No Show or State Exclude.
- The Grade Level of enrollment is marked as State Exclude.
- The Calendar of enrollment is marked as State Exclude.

# **Report Editor**

| Data Element             | Description                                                                                                    |
|--------------------------|----------------------------------------------------------------------------------------------------|
| Set Up                   |                                                                                                    |
| Search<br>Calendars      | Search field to narrow the list of calendars to select. Use the Expand All/Collapse All. Place a checkbox next to the desired school and calendars.                              |
| Show Active<br>Year Only | When set to ON, only those calendars for the current school year are available for selection.  When set to OFF, all calendars from all school years are available for selection. |
| Report Options           |                                                                                                    |
| Report Type              | Determines which report generates. For this instance, select <b>Special Education Child Find (Indicator 11).</b>                                                                 |

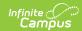

| Data Element          | Description                                                                                                    |
|-----------------------|----------------------------------------------------------------------------------------------------|
| Ad hoc Filter         | Select which students to include in the extract by choosing a filter that was created in the Filter Designer. Only those students included in the filter are included in the report.                                                                                                    |
| <b>Output Options</b> |                                                                                                    |
| Report<br>Processing  | To generate the report immediately, select <b>Generate Now</b> option. To choose when the report generates, use the <b>Submit to Batch</b> option. Submit to Batch is useful when generating the report for several calendars or for larger amounts of data being reported. See the Batch Queue article for more information. |
| Format Type           | Determines in which format the report generates - CSV or HTML.                                                                                                    |

# **Generate the Report**

- 1. Search for and select the desired **Calendars**.
- 2. Select the **Special Education Child Find (Indicator 11)** option from the **Report Type** field.
- 3. Choose an Ad hoc Filter to return just those students included in the selected filter.
- 4. Select the desired **Report Processing** option of **Generate Now** or **Submit to Batch Queue**.
- 5. Select the desired **Format Type**.
- 6. Click **Generate**. The report displays in the selected format.

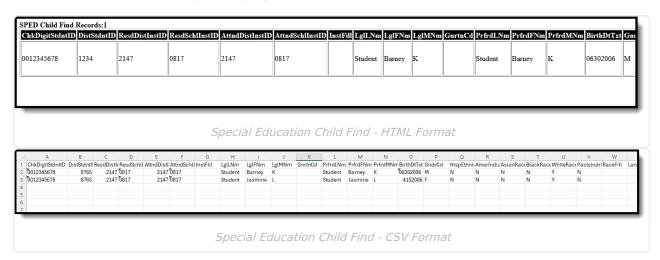

#### **Report Layout**

The following fields are the same on many Oregon state reports. Click the **Click to expand** link to view these fields.

▶ Click here to expand...

The following fields are unique to the Special Education Child Count (SECC) Report.

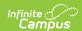

| Data Element                                                                  | Description                                                                                                    | Location                                                                                                    |
|-------------------------------------------------------------------------------|----------------------------------------------------------------------------------------------------|----------------------------------------------------------------------------------------------------|
| Primary Disability Code SECCPrimDsbltyCd                                      | Reports the assigned <b>Primary Disability</b> from the student's Special Ed Data Plan.  When there is no Primary Disability assigned, a value of 00 reports.  Numeric, 2 digits                                                                                                    | Special Ed Document Editor > State Reported Data Plan > Enrollment Information > Primary Disability  PlanState.disability1 Enrollment.disability1                                                                      |
| SECC Institution Filler SECCInstFill                                          | N/A                                                                                                    | N/A                                                                                                    |
| Special Education Resident District Institution Identifier SECCResdDistInstID | Indicates the school district where a student's parents/guardians, or persons in parental relationship to the student reside.  Reports first from the OR Data Entry Plan's Enrollment Editor when available. Otherwise, reports from the student's primary Enrollment record. Otherwise, reports the District Number for the primary calendar of enrollment.  Numeric, 10 digits | Special Ed Document Editor > State Reported Data Plan > Enrollment Information > Resident District  Enrollment.residentDistrict  Enrollments > General Enrollment Information > Resident District  Enrollment District |
| Initial Special Education Evaluation Consent Date  EVIDTTXt                   | Reports the <b>Evaluation Consent Date</b> , defined as the date the parent/guardian signed the consent form for the initial evaluation for special education (not the date the district received the form).  Date field, 8 digits (MMDDYYYY)                                                                                                    | Special Ed Document Editor > State Reported Data Plan > Evaluation Consent Date  Evaluation.parentConsent                                                                                                    |

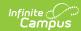

| Data Element                                                | Description                                                                                                    | Location                                                                                                    |
|-------------------------------------------------------------|----------------------------------------------------------------------------------------------------|----------------------------------------------------------------------------------------------------|
| Special Education Eligibility Determination Date            | Reports the <b>Eligibility Determination Date</b> , defined as the date the student was eligible (or found not eligible) for special                                                                                                    | Special Ed Document Editor > State Reported Data Plan > Eligibility Consent Date                                                                                                    |
| ElgDtTxt                                                    | education services.  This date should coincide with the eligibility team meeting date. When more than one meeting was held to complete eligibility determination, the most recent date is used.  Date field, 8 digits (MMDDYYYY)                                                                                                    | Evaluation.eligibilityDate                                                                                                    |
| Special Education Eligibility Flag  ElgFg                   | Indicates whether the student was found eligible for special education.  Reports a value of Y when the  Special Education Eligibility field is set to a value of Yes. When set to No or is blank, reports a value of N.  Alphanumeric, 1 character (Y/N)                                                                                                    | Special Ed Document Editor > State Reported Data Plan > Special Ed Eligibility                                                                                                    |
| Special Education Evaluation Timeline School Days  TmlnDays | Reports the number of elapsed school days from the Initial Evaluation Consent Date to the Special Education Eligibility Determination Date.  A value that is greater than zero (0) reports when the Evaluation Timeline (School Days) field is populated.  When that field is not populated, a count of the number of instructional dates from the Initial Evaluation Consent Date to the Special Education Eligibility Determination Date reports.  Numeric, 3 digits | Special Ed Document Editor > State Reported Data Plan > Evaluation Timeline  Special Ed Document Editor > State Reported Data Plan > Eligibility Consent Date, Evaluation Consent Date |

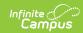

| Data Element                                                                    | Description                                                                                                    | Location                                                                                                    |
|---------------------------------------------------------------------------------|----------------------------------------------------------------------------------------------------|----------------------------------------------------------------------------------------------------|
| Reason Special Education Evaluation Timeline Not Met Type Code  RsnTmlnNotMetCd | Reports the code selected in the  Reason Evaluation Timeline Not  Met field.  Numeric, 1 digit                                                                                                    | Special Ed Document Editor > State Reported Data Plan > Reason Evaluation Timeline Not Met Plan.evalDelayReason               |
| Reason Special Education Evaluation Timeline Not Met Comment  RsnTmInNotMetCmnt | Reports the text entered in the Specify Reason Evaluation Timeline Not Met field.  Alphanumeric, 250 characters                                                                                                    | Special Ed Document Editor > State Reported Data Plan > Specify Reason Evaluation Timeline Not Met:                           |
| Private School Enrollment at Special Education Referral Flag PrvtSchlRfrFg      | Indicates whether the child was enrolled in a private school (placed by their parents) at the time of Special Education referral.  When the <b>Private School</b> Enrollment at Referral field is set to Yes, reports a value of Y. When set to No or is blank, reports a value of N.  Alphanumeric, 1 character (Y/N)                    | Special Ed Document Editor > State Reported Data Plan > Private School Information > Private School Enrollment at Referral    |
| Private School Enrollment at Special Education Eligibility Flag PrvtSchlElgFg   | Indicates whether the child was enrolled in a private school (placed by their parents) at the time Special Education eligibility was determined.  When the <b>Private School</b> Enrollment at Eligibility field is set to Yes, reports a value of Y.  When set to No or is blank, reports a value of N.  Alphanumeric, 1 character (Y/N) | Special Ed Document Editor > State Reported Data Plan > Private School Information > Private School Enrollment at Eligibility |

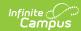

| Data Element                                                             | Description                                                                                                    | Location                                                                                               |
|--------------------------------------------------------------------------|----------------------------------------------------------------------------------------------------|----------------------------------------------------------------------------------------------------|
| Consent for Initial Provision of Special Education Services Flag CnsntFg | Indicates whether the parent/guardian signed the Consent for Initial Provision of Special Education services.  When the <b>Consent for Initial Provision of SPED Services</b> is set to Yes, reports a value of Y. When set to No or is blank, reports a value of N.  Alphanumeric, 1 character (Y/N) | Special Ed Document Editor > State Reported Data Plan > Consent for Initial Provision of SPED Services |
| Child Find Filler                                                        | N/A                                                                                                    | N/A                                                                                                    |